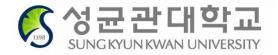

# 2019 Freshmen Course Registration

## Course Registration Period 10:00 ~ 23:00, Feb.21 (Thu), 2019

### International Students - English Track (Students not taking ISC courses)

- 1. Consult with mentors / majoring departments on the courses to register
- 2. Select courses and put them in Course Bag on GLS - should be completed by Feb. 20 (Wed)
- 3. Check Timetable on GLS
- 4. Login on Registration System (sugang.skku.edu)
  - login is possible before 10am but please be sure not to be logged out
- 5. Registration: 10:00~23:00, Feb. 21 (Thu)

### **Registration Period**

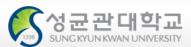

| ** | Scł | nedu | le |
|----|-----|------|----|
|    |     |      |    |

| Course Registration | All Freshmen<br>On + Offline Courses           | Feb. 21(Thu), 10:00~23:00             |
|---------------------|------------------------------------------------|---------------------------------------|
|                     | Natural Sciences Campus Offline                | Mar. 4(Mon) 08:00 ~ Mar. 6(Wed) 16:59 |
|                     | Humanities & Social Sciences<br>Campus Offline | Mar. 5(Tue) 08:00 ~ Mar. 6(Wed) 16:59 |
| Course Add/Drop     | On + Offline Courses                           | Mar. 6(Wed) 08:00 ~ 16:59             |
| Mar 4(Mon)          | System Shut Down                               | Mar. 6(Wed) 17:00 ~ Mar. 7(Thu) 07:59 |
| ~13(Wed)            | On + Offline Courses                           | 3. 7(Thu) 08:00 ~ 3. 8(Fri) 22:59     |
|                     | System Shut Down                               | 3.8(Fri) 23:00~3.12(Tue) 07:59        |
|                     | On + Offline Courses                           | 3. 12(Tue) 08:00 ~ 3. 13(Wed) 11:59   |

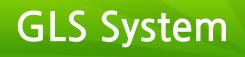

| SUNCKYUN              | 관대학교<br>NAWAN UNIVERSITYSIACU               |                                                                                     |   |
|-----------------------|---------------------------------------------|-------------------------------------------------------------------------------------|---|
|                       |                                             | Aome GLS iCampus Board Survey Gmail Document SNS Hangout                            |   |
|                       | VISION2020+<br>Global Lead                  | ing University 'SKKU'                                                               |   |
| Quick                 | gMail(@g.skku,                              | edu) — Personal Calendar                                                            |   |
| ademicInfo            | Inbox<br>Sent                               | No Data      No Data      Ved 2/13      No Data      Tue 2/12      No Data      Thu |   |
| holarShip             |                                             | <ul> <li>Kingo email: All notifications will be sent out to Kingo email</li> </ul>  |   |
| nployment<br>Activity | Board                                       | <ul> <li>GLS: All academic affairs are dealt on GLS Application for</li> </ul>      | с |
| KU News               | Recent<br>Academics<br>Admission<br>Recruit | Leave/Return, Application for Major/Double Major, Course<br>Lists, Grade, etc.      |   |
| Webzine               | Scholarship                                 | 2/13 0 ~ 2019-02-20<br>학격(휴/복학) 학사일정 안내                                             | 1 |

### 수업영역-Electronic Schedule -Undergraduate Liberal Arts/Other Courses

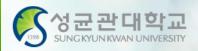

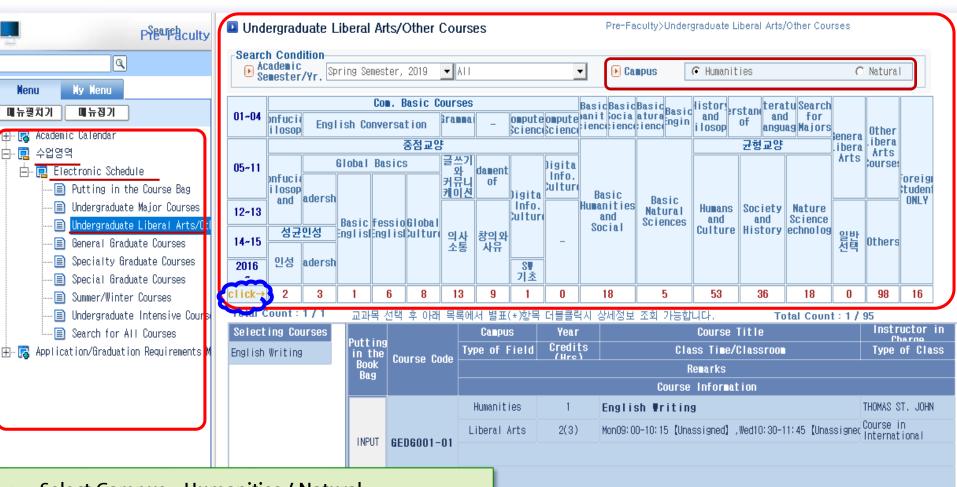

• Select Campus - Humanities / Natural

UNCKYUNKWAN UNIVERSITY

 Select Area (Basic English, Basic Natural Sciences etc.) > Click below on the number

| ities  | 1    |                                                          | HOMAS ST. JOHN           |
|--------|------|----------------------------------------------------------|--------------------------|
| I Arts | 2(3) | Tue09:00-10:15 [Unassigned] ,Thu10:30-11:45 [Unassigned] | ourse in<br>nternational |

### Selecting Courses

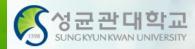

|                      |                    |        |      |               |                   |          |                        |                      |                 |                            |                           |           |                              |               |                |                   | iciici u |                |                  |     |
|----------------------|--------------------|--------|------|---------------|-------------------|----------|------------------------|----------------------|-----------------|----------------------------|---------------------------|-----------|------------------------------|---------------|----------------|-------------------|----------|----------------|------------------|-----|
|                      |                    |        |      |               | ale<br>ale        | 중점교양     |                        |                      |                 |                            |                           |           |                              |               | 균형교양           |                   | ibera    | .ibera<br>Arts |                  |     |
| 05~11                | onfucia<br>i losop |        |      | al E          | Basics            | •        | 글쓰기<br>와<br>커뮤니<br>케이( | 님 of                 | )igita          | )igita<br>Info.<br>Culturo | Basi                      | c         |                              |               |                |                   | Arts     | course:        | oreigi<br>tudent |     |
| 12~13                | and                | adersh |      | ic F          | essio             | Global   |                        |                      | info.<br>Cultur |                            | Hu <b>n</b> an i t<br>and | ties<br>I | Basic<br>Natural<br>Sciences | Humans<br>and | Society<br>and | Nature<br>Science |          |                | ONLY             |     |
| 14~15                | 성균                 | 인성     |      |               |                   | Cultur   | 의사<br>소통               | ት 창의와<br>사유          |                 | _                          | Socia                     | al        |                              | Culture       | History        | echno I og        | 일반<br>선택 | Others         |                  |     |
| 2016<br>~            | 인성                 | adersh |      |               |                   |          |                        |                      | SW<br>기초        |                            |                           |           |                              |               |                |                   |          |                |                  |     |
| click→               | 2                  | 3      | 1    |               | 6                 | 8        | 13                     | 9                    | 1               | 0                          | 18                        |           | 5                            | 53            | 36             | 18                | 0        | 98             | 16               |     |
| otal Co              | unt : 3            | / 13   | II   | 과목            | - 선택              | 후 아래     | 목록(                    | 에서 별표(               | (*)항목           | 더블클릭                       | 국사 상세                     | 정보        | 조회 가능합                       | 니다.           | То             | tal Count         | i: 17    | 23             |                  |     |
| Select               | ing Co             | urses  |      |               |                   |          |                        | Campu                | S               | Year                       |                           |           |                              | Course 1      | fitle          |                   |          |                |                  | 111 |
| Academic<br>and Disc |                    |        | - it | ittii<br>n th | ie <sub>Cor</sub> | urse Co  | T aho                  | ype of F             | ield            | Credit<br>(Hre             |                           |           | Cla                          | ss Time/(     | Classroo       | 1                 |          |                | of Cla           | SS  |
| Academic             | Presen             | tation |      | Book<br>Bag   |                   | 11.56 00 |                        |                      |                 |                            |                           |           | R                            | emarks        |                |                   |          |                |                  |     |
| and Disc<br>Academic |                    |        |      |               |                   |          |                        |                      |                 |                            |                           |           | Course                       | Informat      | ion            |                   |          |                |                  |     |
|                      |                    | -      |      |               |                   |          |                        | Humaniti             | ies             | 1                          | Ac                        | ade       | ic Triti                     | ng            |                |                   |          | КІМ, ТАЕ       | KYOUNG           | i   |
| Creative             |                    | -      |      |               |                   |          |                        | Liberal /            | Arts            | 2(3)                       | Mon                       | n09: 00   | 0-10:15 【503                 | 06】,Wed10     | : 30-11:45     | [50306]           |          | General        | Course           |     |
| Document<br>Korean   | Writin             | gin    |      | NPUT          | GEI               | 0002-    | 01                     |                      |                 |                            |                           |           |                              |               |                |                   |          |                |                  |     |
| Introduc<br>Trial: M |                    |        |      |               |                   |          |                        |                      |                 |                            |                           |           |                              |               |                |                   |          |                |                  |     |
| Media Wr             |                    |        |      |               |                   |          |                        |                      |                 |                            |                           |           |                              |               |                |                   |          |                |                  |     |
| Public S             | _                  | and    |      |               |                   |          |                        |                      |                 |                            |                           |           |                              |               |                |                   |          | KIM, TAE       | KYOUNG           | i   |
| Debate<br>Reading    | in Kore            | an     |      | •             | Sc                | alact    | ۸r۵                    |                      | مامد            | on "                       | حمامح                     | tin       | g Cours                      | ۵۵"           |                | [50306]           |          | General        | Course           |     |
| Media                |                    |        |      |               | 56                | lect     | AIC                    | a 🕨 J                | elect           | . 011                      | Jeiec                     |           | y cours                      | 63            |                |                   |          |                |                  |     |
| Understa<br>Advancec |                    | f      |      |               |                   | Sele     | ect s                  | pecifi               | ς ςοι           | irse o                     | ode                       |           |                              |               |                |                   |          |                |                  |     |
| Understa<br>Advanced |                    | f      |      |               | •                 |          |                        | <b>P</b> • • • • • • |                 |                            |                           |           |                              |               |                |                   |          |                |                  |     |
| Understa             | nding o            | f      |      | _             |                   |          |                        | Humaniti             | ies             | 1                          | Ac                        | ade       | ic Triti                     | 19            |                |                   |          | KIM, JON       | GGYU             |     |
| Advancec<br>Understa |                    | f      |      |               |                   |          |                        | Liberal /            | Arts            | 2(3)                       | Mon                       | 12:00     | 0-13:15 【504                 | 01】,Wed13     | : 30-14: 45    | [50401]           |          | General        | Course           |     |
| Communic             |                    |        |      | NPUT          | T GEI             | 0002-    |                        |                      |                 | ,                          |                           |           |                              |               |                |                   |          |                |                  |     |
|                      |                    |        |      |               |                   |          |                        |                      |                 |                            |                           |           |                              |               |                |                   |          |                |                  |     |

### **Course Syllabus / Information**

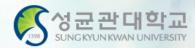

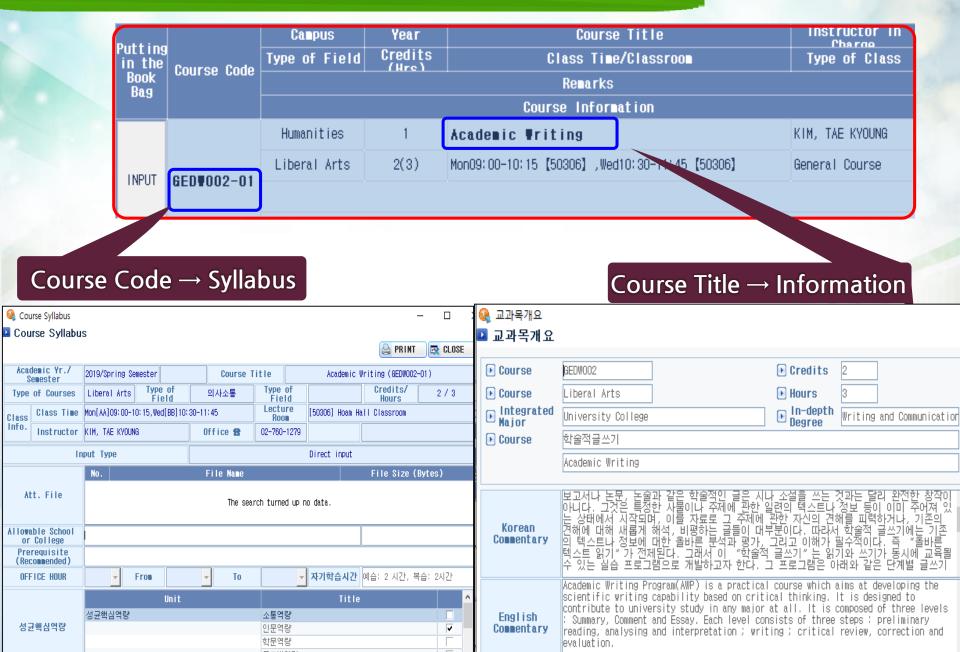

### Putting in the Course Bag

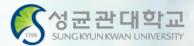

#### Course Bag

- You may select courses and put them in the "Course Bag" for easier course registration
- Process: GLS → Electronic Schedule → Undergraduate Liberal Arts/Other Courses → Select Course → Click "INPUT" on "Putting in the Book Bag"
- Course Registration Website(<u>http://sugang.skku.edu</u>) → Click on "Registration" tab → Click on "Course Bag" → Click "Registration"
- You must properly register for courses Putting in the Course Bag is NOT course registration!
- You may add courses in the bag up until the total credits do not exceed credits available for registration + 6 credits

#### Putting in the Book Bag

|                      |                    |         |              |                  | 중심교양            | -                      |              |                  |                            |             |              |                              |               | 권형교양           |                   | ibera       | Arts     |                  |    |
|----------------------|--------------------|---------|--------------|------------------|-----------------|------------------------|--------------|------------------|----------------------------|-------------|--------------|------------------------------|---------------|----------------|-------------------|-------------|----------|------------------|----|
| 05~11                | onfucia<br>i losop |         | Global       | Basic            |                 | 글쓰기<br>와<br>커뮤니<br>케이션 | dament<br>of | )igita           | )igita<br>Info.<br>Culture | Rad         | sic          |                              |               |                |                   | <b>Arts</b> | lourse   | oreigi<br>tudeni |    |
| 12~13                | and                | adersh  |              | Foccio           | Global          |                        |              | info.<br>Culture |                            | Hunan<br>ai | nities<br>nd | Basic<br>Natural<br>Sciences | Humans<br>and | Society<br>and | Nature<br>Science |             |          | ONLY             |    |
| 14~15                | 성균                 | 인성      |              |                  | Culture         | 의사<br>소통               | 창의와<br>사유    |                  | -                          | Soc         | ial          | 00101000                     | Culture       | History        | echnolog          | 일반<br>선택    | Others   |                  |    |
| 2016<br>~            | 인성                 | adersh  |              |                  |                 |                        |              | SU<br>기초         |                            |             |              |                              |               |                |                   | <u> </u>    |          |                  |    |
| click→               | 2                  | 3       | 1            | 6                | 8               | 13                     | 9            | 1                | 0                          | 1           | 8            | 5                            | 53            | 36             | 18                | 0           | 98       | 16               | ]  |
| Fotal Co             | unt:3              | / 13    | 교과           | 무성택              | 후 아래            | 목록에                    | 서 별표(        | (*)항목            | 더블클릭                       | 막자 상        | 세정보          | 조회 가능합                       | 니다.           | То             | tal Count         | 6:17:       | 23       |                  |    |
| Select               |                    |         | Dutt         | ing              |                 |                        | Campu        | S                | Year                       |             |              |                              | Course 1      | Title          |                   |             |          | uctor            | in |
| Academic<br>and Disc |                    |         | Putt<br>in t | he <sub>Co</sub> | ourse Co        | de Ty                  | pe of F      | ield             | Credit<br>(Hre             |             |              | Cla                          | ss Time/(     | Classroo       | 1                 |             | Туре     | of Cla           | SS |
| Academic<br>and Disc | Presen             | itation | Boo<br>Bag   | K                | 100 00          |                        |              |                  |                            |             |              | R                            | emarks        |                |                   |             |          |                  |    |
| Academic             |                    |         |              |                  |                 |                        |              |                  |                            |             |              | Course                       | Informat      | ion            |                   |             |          |                  |    |
|                      |                    | -       |              |                  |                 |                        | Humaniti     | ies              | 1                          | ٨           | cade         | ic Triti                     | ng            |                |                   | 1           | KIM, TAE | KYOUNG           | ì  |
| Creative<br>Document |                    | -       |              |                  |                 |                        | iberal /     | Arts             | 2(3)                       | М           | lon09: 00    | 0-10:15 [503                 | 06】,Wed10     | : 30-11: 45    | [50306]           | 1           | General  | Course           |    |
| Korean               |                    | -       | INPU         | Л ВЕ             | D <b>V</b> 002- | 01                     |              |                  |                            |             |              |                              |               |                |                   |             |          |                  |    |
| Introduc<br>Trial: M |                    |         |              |                  |                 |                        |              |                  |                            |             |              |                              |               |                |                   |             |          |                  |    |
| Media Wr             |                    |         |              |                  |                 |                        |              |                  |                            |             |              |                              |               |                |                   |             |          |                  |    |
| Public S             | peaking            | i and   |              |                  |                 |                        | Humaniti     | ies              | 1                          | ٨           | cade         | ic Writin                    | ng            |                |                   |             | KIM, TAE | KYOUNG           | ì  |
| Debate<br>Reading    | in Kore            | :an     | 1.1.151      | 17               |                 |                        | iberal /     | \rts             | 2(3)                       | М           | lon10:30     | 0-11:45 [503                 | 06】,WedO9     | 00-10:15       | [50306]           | I           | General  | Course           |    |
| Media<br>Understa    | ndina n            | f       | INPU         | л ве             | D#002-          | 02                     |              |                  |                            |             |              |                              |               |                |                   |             |          |                  |    |
| Advanced             | -                  |         |              |                  |                 | •                      | Cr           | adita            |                            | ilah        | la ta        | o put ir                     | a tha         | hook           | haa -             |             |          |                  |    |
| Understa<br>Advanced | _                  |         |              |                  |                 |                        | CIE          | euns             | ava                        | nau         |              | o put li                     | i the         | DOOK           | bay –             |             |          |                  | -  |
| Understa<br>Advanced |                    | f       |              |                  |                 |                        | Δν           | ailat            | ole c                      | red         | its t        | o regis                      | ter + (       | 6 crec         | lits              |             |          |                  |    |
| Understa             | nding o            | f       | L MISH       | IT               |                 |                        | / \\         | anak             |                            |             |              | e regij                      |               |                |                   |             |          |                  |    |
| Communic             | ation              |         | INPL         | л Бе             | D#002-          | 03                     |              |                  |                            |             |              |                              |               |                |                   |             |          |                  |    |

#### **Course Registration Website**

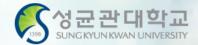

#### sugang.skku.edu

Student number :

Password :

○ KOREAN ● ENGLISH

Enter Kingo Portal login password.

Login

Course Registration Manual Download [Undergraduate] [Graduate]

#### 성균관대학교 수강신청

#### INFORMATION

- You may login before your course registration opens.
- You may request increase the size of class to the professor.
  - Menu: GLS-[Book Bags]
- Whether to increase or not depends on the decision of the professor.
- If there is increase in class size during the course registration period(when waiting number is given), slot will be opened by number of semesters. Additional course registration will be done following the waiting number the student received.
- During the course changing and confirmation period(when the waiting number do not exist), the slot will be opened regardless of number of semesters. Additional course registration will be done from the opening of the course registration system.
- Macro Prevention : Macro prevention would be operated, if the number of clicks calculated exceeds that
  of our guidelines.
- Multi-Login Prevention : If you login both in PC and mobile device simultaneously or open more than
  one course registration site in a single device, only the last login would be validate and the rest would be
  logged out automatically.
- You can modify priority orders of courses in your 'Book Bag' shown in course registration system by using GLS [Book Bag] menu.
- Course registration mobile app : Google Play Store, Apple App Store '성균관대 수강신청'
- Login with Student Number & Kingo PW
- Refer to the Information and Registration Schedule on the right
- Be sure to Put selected courses in the Course Bag before registration

#### **Registration Notice**

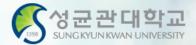

| 성균관대학교<br>5042/1014학교                                 | Notice Registration Final Course List / Check waiting list Logout                                                                                                    |
|-------------------------------------------------------|----------------------------------------------------------------------------------------------------|
| 2019–1 Course Registration                            | Notice Notice for New System                                                                                                    |
| Name                                                  | ※ 유의사항                                                                                                    |
| Student<br>Number                                     |                                                                                                    |
| Degree<br>Course                                      | ■ 매크로 방지<br>• 매크로프로그램 방지하기 위하여 저장을 100회 이상 시도하면 화면에 나타나는 문자열을 입력하고 계속 사용<br>• 문자열 입력시 5회 이상 틀리면 로그아웃                                                                                                    |
| Major<br>(Department)                                 |                                                                                                    |
| Number of<br>Semester for<br>Expected<br>Registration | ■ 멀티로그인시 처리기능 방지<br>• 동일한 학번으로 동시에 두 군데 이상의 PC에서 로그인을 했을 경우 조회 기능은 가능하나<br>수강신청 저장을 시도하면 마지막으로 로그인 한 사용자만 저장 가능하고 나머지는 로그아웃 처리                                                                                                    |
| (Year for<br>Registration)                            | ■ 팝업차단 해제                                                                                                    |
| Allowable<br>Credits                                  | • 팝업차단 설정이 해제 되지 않았을 경우 팝업차단을 해제<br>• 팝업차단 해제 방법으로 브라우저에서 "도구/인터넷옵션/팝업차단설정/" 현재 사이트의 팝업을 항상 "허용"                                                                                                    |
| Allowable                                             | ■ 모니터 해상도                                                                                                    |
| Date for<br>Registration                              | <ul> <li>수강신청시스템은 1280★800 해상도에 최적화 되어 있으며 그 이상의 해상도로 화면 설정</li> </ul>                                                                                                    |
| Logout<br>Course Registration Manual<br>Download      | ■ 브라우저 System best runs on Chrome, Firefox, Safari<br>Upgrade to 7.0 version is recommended for Internet Explorer<br>• 크롬, 파이어폭스, 사파리 브라우저에 최적화 되있습니다.<br>• 인터넷 익스플로러 6.x 이하 버전을 사용하시는 분들은 정상적으로 동작하지 않을수 있으며, 보안상의 이유로도 7.0 버전이상으로 업그레이드 하시기를 권장합니다. |
| KOREAN                                                |                                                                                                    |

### Method 1 - Course Bag List

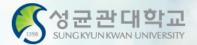

| 《 성균관대학교<br>SUNGINUNINU UNIVESTITY SAKU)               | Notice Registration Final Course List / Check waiting list Logout                                                                                                    |
|--------------------------------------------------------|----------------------------------------------------------------------------------------------------|
| 2019–1 Course Registration                             | Course Bag Core Courses in Major Core Courses in Total Liberal Arts Liberal Arts (Time/Day) ABEEK                                                                                                    |
| Name                                                   | in your book bag, you can put courses according to your student ID/department basic allowance for credits. (Transferred and additional credits are not applied)                                                                                                    |
| Student<br>Number                                      | Registrati Course Course Title ee Credi Hour (1~2) registrat student registrat Quo Instru Class Remarke                                                                                                    |
| Degree<br>Course                                       | on Code Course The Cour ts s ion/rest ion/rest registrat ion/rest riction riction rict |
| Major<br>(Department)<br>Number of<br>Semester for     | Registrat         GED W006-01         Media Writing         Bache<br>lor         2         3         0 / 0         0 / 0         0 / 30         70         KYONG<br>HWON         Wed09:00-10:15<br>[50408]                                                                                                    |
| Expected<br>Registration<br>(Year for<br>Registration) | Final Course List [ Allowable Credits(including Otransferred credit) : 18credits ] [ Credits Registered : 0, Number of Courses Registered : 0 ]                                                                                                    |
| Allowable<br>Credits                                   | • Check courses previously put in the Course Bag                                                                                                    |
| Allowable<br>Date for<br>Registration                  | Click on "Registration" to register                                                                                                    |
|                                                        | course registration waiting list [ waiting credit : Ocredit, number of waiting courses : 0 ]                                                                                                    |
| Logout<br>Course Registration Manual<br>Download       | Course Deletio       waiting informa tion       Course of Course S       Type of Course Title S       Credit S       Instructor       Type of Major       Course S       Class Time/Classroom       Remarks Instructor       Camp of Course S       Page of Course S       Page of                                                                                                    |
| KOREAN                                                 | 🕼 no data for waiting registration.                                                                                                    |

#### Method 2 - Enter Course Code

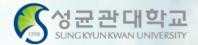

| <mark>중 성군관대학교</mark><br>SUHCENDINGHUNDERESTIGERCO                     | Notice Registration Final Course List / Check waiting list Logout                                                                                                    |
|------------------------------------------------------------------------|----------------------------------------------------------------------------------------------------|
| 2019–1 Course Registration                                             | Course Bag Core Courses in Major Core Courses in Total Cliberal Arts Liberal Arts Hierard Pay ABEEK                                                                                                    |
| Name                                                                   | - in your book bag, you can put courses according to your student ID/department basic allowance for credits. (Transferred and additional credits are not applied) Course Bag                                                                                                    |
| Student<br>Number                                                      | Degr Degr Operation Up Major Special ge Total Operation Degr Degr (1~2)                                                                                                    |
| Degree<br>Course                                                       | Registrati     Course     Course Title     ee     Credit     Hour     registrati     student     registrati     Guote instruction     Class     Remarks       on     Code     Code     Course Title     course Title     course Title     course Title     course Title     registrati     ion/rest     registrati     ion/rest     registrati     ion/rest     registrati     ion/rest     registrati     ion/rest     riction     riction                                                                                                    |
| Major<br>(Department)<br>Number of                                     | Registrati         GED W006-01         Media Writing         Bache<br>lor         2         3         0 / 0         0 / 0         0 / 30         70         KYONG<br>HWON         Wed03:00-10:15<br>[50408]                                                                                                    |
| Semester for<br>Expected<br>Registration<br>(Year for<br>Desistration) | • Type in "Course Code" for                                                                                                    |
| Registration)<br>Allowable<br>Credits                                  | Course Deletio       waiting informa tion       Course Code       Type of Course s       registration       P       Course e Cance ellation       P       Course e Cance ellation       P       Course e Cance ellation       P       Course e Cance ellation       P       Course e Cance ellation       P       Course e Cance ellation       P       Course e Cance ellation       P       Course e Cance ellation       P       Course e Cance ellation       P       Course ellation       P       Course e Cance ellation       P       Course ellation       P       Course ellation       P                                                                                                    |
| Allowable<br>Date for<br>Registration                                  | La no uata for course registration.                                                                                                    |
|                                                                        | course registration waiting list [ waiting credit : Ocredit, number of waiting courses : 0 ]                                                                                                    |
| Logout<br>Course Registration Manual<br>Download                       | Course Deletion       waiting information       Course Code       Type of Course Title S       Credit S       Instructor       Type of Of Major       Course S       Class Time/Classroom       Remarks (language)       Camp of Caccord       Parts of Caccord       Parts of Cacc                                                                                                    |
| KOREAN                                                                 | I contraction in the second second seco |

#### Method 3 - Select Courses

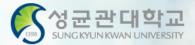

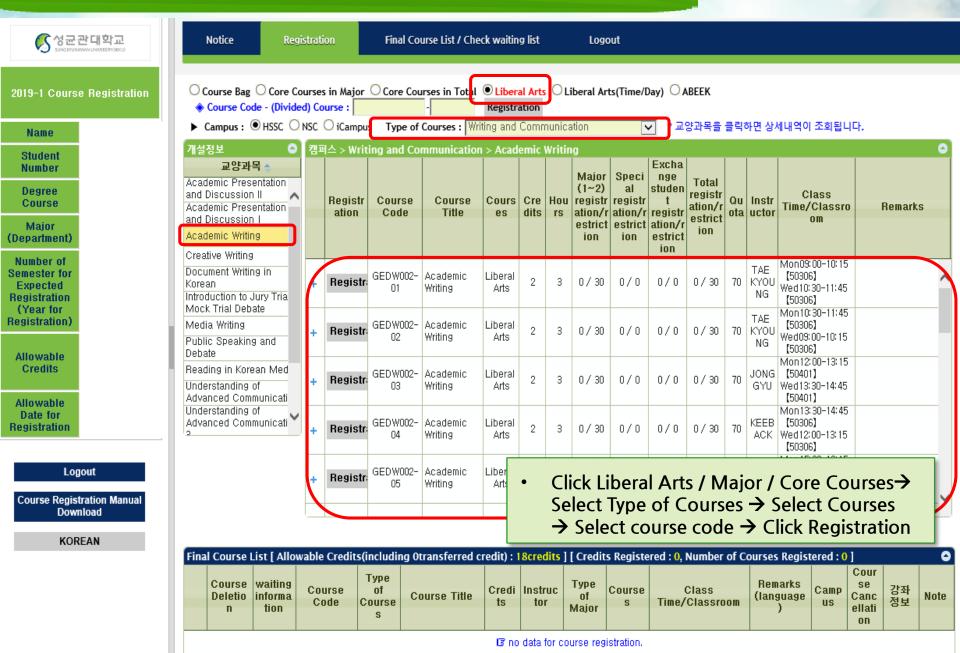

#### **Registration Completed**

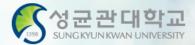

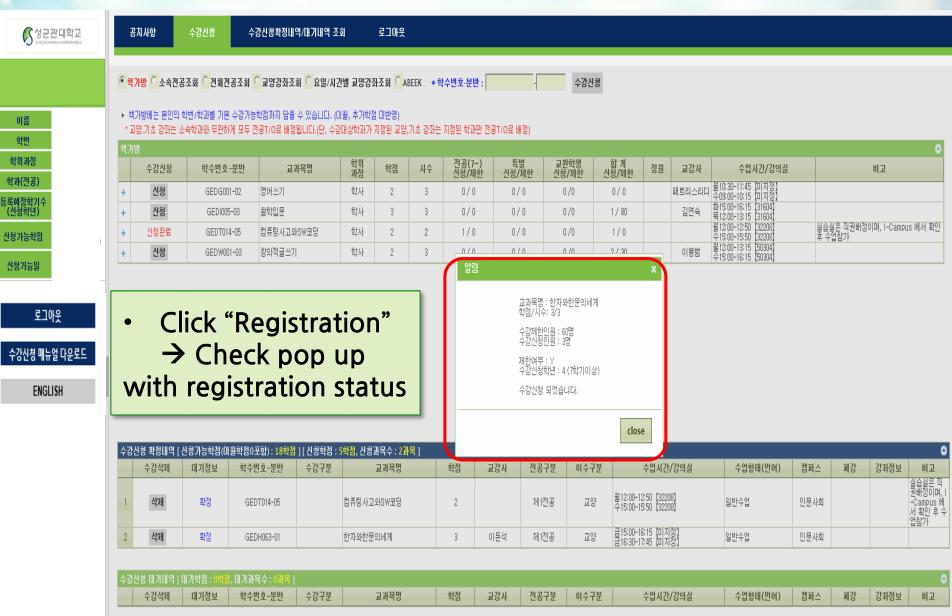

IB 대기신청 내역이 없습니다.

#### **Courses on Wait List**

삭제

1순위

GEDS022-01

가족과생활환경

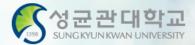

| 중 성균관대학교<br>☆☆☆☆☆☆☆☆☆☆☆☆☆☆☆☆☆☆☆☆☆☆☆☆☆☆☆☆☆☆☆☆☆☆☆☆ | 공지사항                        | 수강신청 수                                   | :강신청확정내역/대기내역 :                           | 조회       | 로그아웃                 |           |                    |                                                                                              |                    |              |      |        |                                                                      |           |                  |             |                                                    |
|--------------------------------------------------|-----------------------------|------------------------------------------|-------------------------------------------|----------|----------------------|-----------|--------------------|----------------------------------------------------------------------------------------------|--------------------|--------------|------|--------|----------------------------------------------------------------------|-----------|------------------|-------------|----------------------------------------------------|
|                                                  | <ul> <li>● 책가방 C</li> </ul> | <b>속전공조회 <mark>C</mark>전체전공조</b> 회       | <mark>C</mark> 교양강좌조회 <mark>C</mark> 요일/시 | 간별 교양강   | 좌조회 <mark>C</mark> A | \BEEK ∳ छ | ↓수변호-분반 : <b>┃</b> |                                                                                              | 수강신                | 신청           |      |        |                                                                      |           |                  |             |                                                    |
| 이름<br>학번                                         |                             | 8인의 학변/학과별 기본 수강가능<br>좌는 소속학과와 무관하게 모두 5 |                                           |          | ,                    | ,기초 강좌는   | 지정된 학과만 전          | 공T/O로 배정)                                                                                    |                    |              |      |        |                                                                      |           |                  |             | ٥                                                  |
| 학위과정                                             | 수강신                         | 청 학수번호-분반                                | 교과목명                                      | 학위<br>과정 | 학점                   | 시수        | 전공(7~)<br>신청/제한    | 특별<br>신청/제한                                                                                  | 교환학생<br>신청/제한      | 합 계<br>신청/제한 | 정원   | 교강사    | 수업시간/강의실                                                             |           |                  | 비고          |                                                    |
| 학과(전공)<br>도로에저하기 ^                               | + 신청                        | GEDG001-02                               | 영어쓰기                                      | 학사       | 2                    | 3         | 0/0                | 0/0                                                                                          | 0/0                | 0/0          |      | 패트리스리디 | 월10:30-11:45【미지정】<br>수09:00-10:15【미지정】                               |           |                  |             |                                                    |
| 등록예정학기수<br>(신청학년)                                | + 신청                        | GED1005-03                               | 철학입문                                      | 학사       | 3                    | 3         | 0/0                | 0/0                                                                                          | 0/0                | 1 / 80       |      | 김연숙    | 화15:00-16:15 (31604)<br>목12:00-13:15 (31604)                         |           |                  |             |                                                    |
| 신청가능학점                                           | + 신청원                       |                                          | 컴퓨팅사고와S₩코덩                                | 학사       | 2                    | 2         | 1/0                | 0/0                                                                                          | 0/0                | 1/0          |      |        | 월12:00-12:50 [32208]<br>수15:00-15:50 [32208]<br>월12:00-13:15 [50304] | 월급<br>후 수 | 실근 직원배성!<br>·업참가 | 이며, I-Campu | 3 에서 확인                                            |
| 신청가능일                                            | + 신청                        | GEDW001-03                               | 창의적글쓰기                                    | 학사       | 2                    | 3         | 0/0                | 0/0                                                                                          | 0/0                | 2/30         |      | 이봉범    |                                                                      |           |                  |             |                                                    |
| 로그아웃<br>수강신청 매뉴얼 다운로드<br>ENGLISH                 |                             |                                          |                                           |          |                      |           |                    | 교과목명 : 가족고<br>학점/시수: 3/3<br>수강제한인원 : 4<br>수강신청인원 : 7<br>제한여부 : Y<br>수강신청학년 : 4<br>[대기] 신청 되었 | 1명<br>경<br>(7학기이상) | clara        |      |        |                                                                      |           |                  |             | 0                                                  |
| Pop up                                           | o show                      | ing you ar                               | e on wait                                 | list 8   | s co                 | urse      | will s             | how c                                                                                        | on Wa              | it List      | bel  | ow     | 수업형태(언어)                                                             | 캠퍼스       | 폐강               | 강좌정보        | 비고                                                 |
| • Total o                                        | redits                      | of courses<br>available fo               | registered                                | d and    |                      |           |                    |                                                                                              |                    |              |      |        | 반수업                                                                  | 인문사회      |                  |             | 실습실은 직<br>권배정이며, I<br>-Campus 에<br>서 확인 후 수<br>업참가 |
|                                                  |                             |                                          | registiu                                  |          |                      |           |                    |                                                                                              |                    |              |      |        | 반수업                                                                  | 인문사회      |                  |             |                                                    |
|                                                  | ▲가시쳐 □□□□                   | H역 [ 대기학점 : 3학점, 대기괴                     | 목수 : 1과목 ]                                |          |                      |           |                    |                                                                                              |                    |              |      |        |                                                                      |           |                  |             | ۵                                                  |
|                                                  | 수강식                         |                                          | 변호-분반 수강구분                                |          | 교과목명                 |           | 학점 :               | 고강사 전공                                                                                       | ·<br>구분 이수·        | 구분           | 수업시? | 난/강의실  | 수업형태(언어)                                                             | 캠퍼스       | 폐강               | 강좌정보        | 비고                                                 |

전보영

3

제1전공

교양

금12:00-13:15 (61801) - 13:30-14:45 (61801)

일반수업

인문사회

#### **Course Not Available**

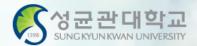

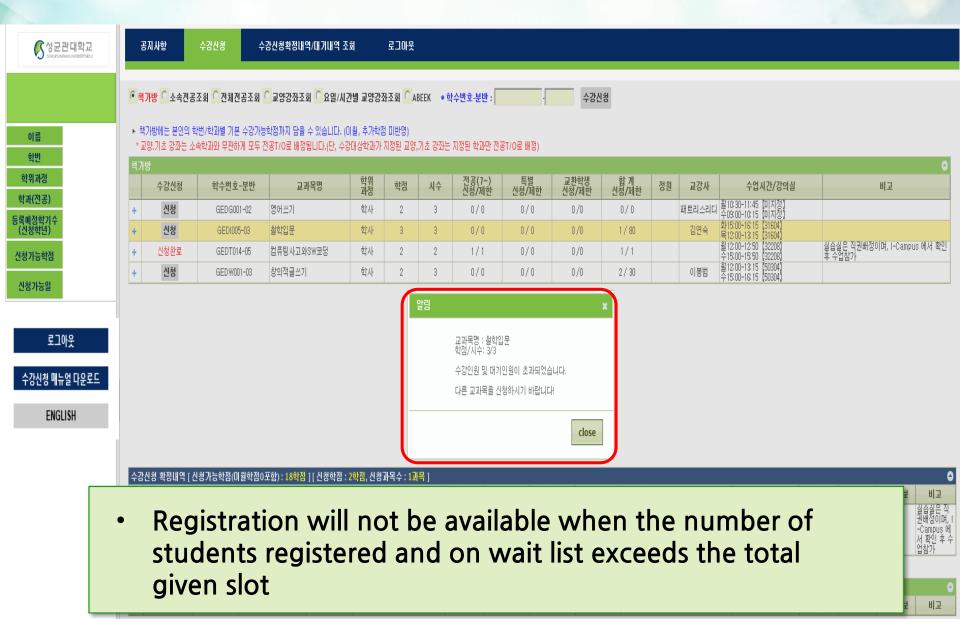

### Final Course List & Wait List

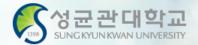

| () 성군관대학교<br>Suncirounioum University Statul                                        | Notice                              | Registration          | Final Course List / Check                                | vaiting list      | Logout                     |                            |                                           |                                                                                    |            |
|-------------------------------------------------------------------------------------|-------------------------------------|-----------------------|----------------------------------------------------------|-------------------|----------------------------|----------------------------|-------------------------------------------|------------------------------------------------------------------------------------|------------|
| 2019–1 Course Registration                                                          |                                     | de - (Divided) Course | e :                                                      | Registration      | -                          | 1.0 Number of Courses      | Donictored 1 0.1                          |                                                                                    | ٥          |
| Name<br>Student<br>Number                                                           | Course<br>Deletion                  | waiting<br>Informa    | Type of<br>Course<br>S                                   |                   | ct Type of Cour<br>Major s |                            | Registered : 0 ]<br>Remarks<br>(language) | Camp<br>US<br>Camp<br>ellati<br>n                                                  | s<br>Remar |
| Degree<br>Course<br>Major<br>(Department)                                           |                                     |                       | · · · · ·                                                | l≆ no data for co | ourse registration.        |                            |                                           |                                                                                    |            |
| Number of<br>Semester for<br>Expected<br>Registration<br>(Year for<br>Registration) | cou se regist<br>Course<br>Deletion | waiting<br>Dourse     | iting credit : 0, number of wa<br>Type of<br>Course<br>S |                   | t Type of Cour<br>Major s  | se Class<br>Time/Classroom | Remarks<br>(language)                     | Camp<br>Us<br>Camp<br>Cant<br>Cant<br>Cant<br>Cant<br>Cant<br>Cant<br>Cant<br>Cant | Remar      |
| Allowable<br>Credits                                                                |                                     |                       |                                                          | l≆ no data for w  | aiting registration.       |                            |                                           |                                                                                    |            |
| Allowable<br>Date for<br>Registration                                               |                                     |                       |                                                          |                   |                            |                            | 6                                         |                                                                                    |            |
| Logout<br>Course Registration Manual<br>Download                                    |                                     |                       | courses reg<br>e deletion is                             | -                 |                            | wait list                  |                                           |                                                                                    |            |
| KOREAN                                                                              |                                     |                       |                                                          |                   |                            |                            |                                           |                                                                                    |            |

#### GLS > Course Time Table

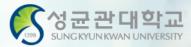

#### Time Table

| 교시    | 월                                            | 화                                            | 수                                                         | 목                                    | 금                     |
|-------|----------------------------------------------|----------------------------------------------|-----------------------------------------------------------|--------------------------------------|-----------------------|
| 1 교시  |                                              |                                              |                                                           | 영어발표<br><u>GEDG</u> 002-74<br>27108  | 한국문화와언어<br>GEDH089-41 |
| 2 교시  |                                              | 영어발표                                         |                                                           | 목09:00-10:15                         | 27530<br>금09:00-10:50 |
| 3 교시  |                                              | GEDG002-74<br>27108<br>화10:30-11:45          |                                                           |                                      |                       |
| 4 교시  |                                              |                                              |                                                           |                                      |                       |
| 5 교시  | 한국문화의이해<br><u>GEDH</u> 045-41                | 의사소통2<br>GEDW009-41<br>27530<br>화12:00-14:50 |                                                           | <u>발표와토론</u> 1<br><u>GEDW</u> 015-41 |                       |
| 6 교시  | 27515<br>월13:00-14:50                        | 112.00 14.50                                 | 한국.생활.의양내.및진.코지도<br>GED.\$036-41<br>26509<br>수14:00-14:50 | 26509<br>목13:00-14:50                |                       |
| 7 교시  |                                              |                                              | 창의와사유의                                                    |                                      |                       |
| 8 교시  | 의사소통1<br>GEDW008-42<br>27530<br>월15:00-17:50 |                                              | 기초<br><u>GEDT</u> 010-42<br>27530                         |                                      |                       |
| 9 교시  | · 필15:00-17:50                               |                                              | 수15:00-17:50                                              |                                      |                       |
| 10 교시 |                                              |                                              |                                                           |                                      |                       |

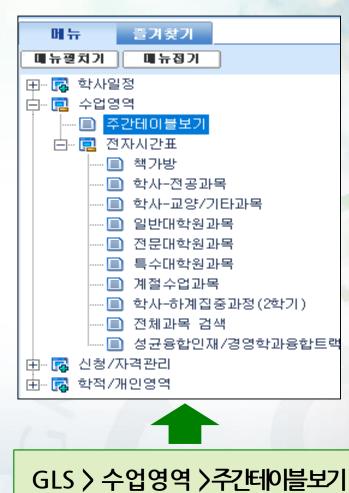

\* Please note that courses on Wait List are not yet registered

#### **Registration Process**

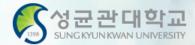

#### **Summary of Process**

 $= GLS \rightarrow 수업영역 \rightarrow Electronic Schedule \rightarrow Putting in the Course Bag$ 

Registration website  $\rightarrow$  Course Bag  $\rightarrow$  Registration

→ Final Course List / Check Wait List

GLS→수업영역→학부수강신청→주간테이블보기→Check Wait List

#### **GLS-Board** (Notice)

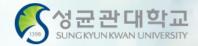

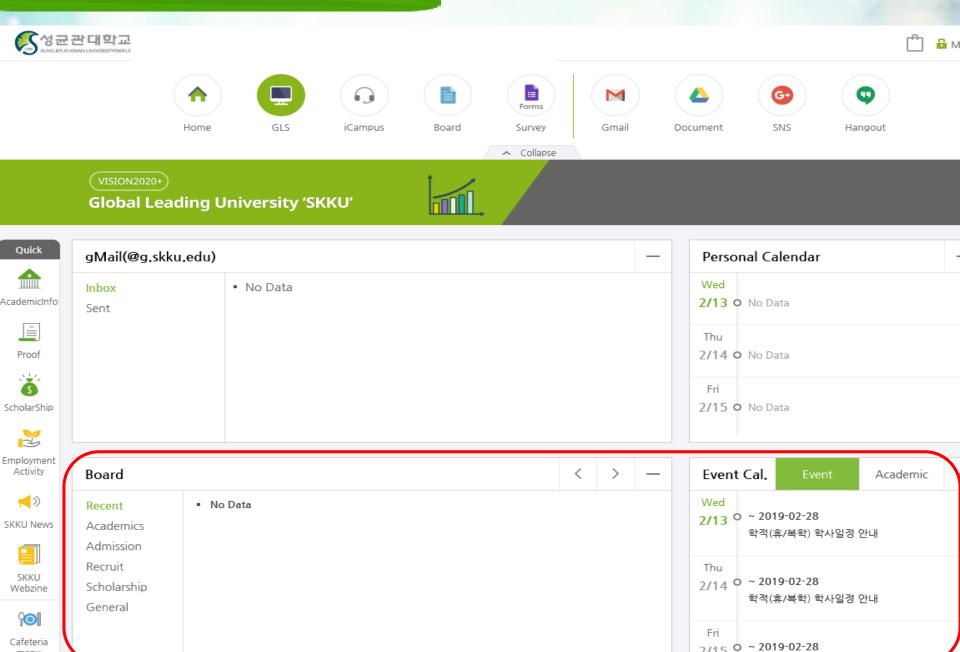

#### **GLS-Board** (Notice)

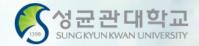

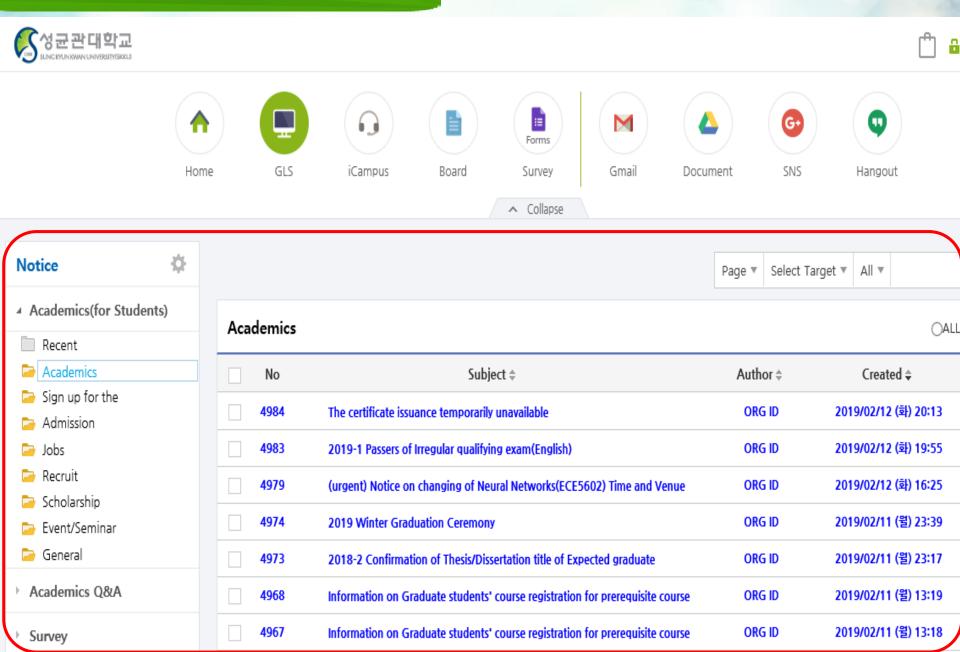